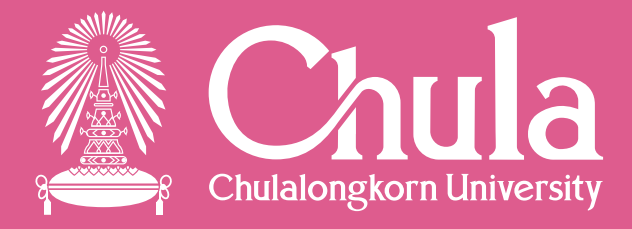

# **แนะน ำระบบบริหำรจัดกำรงำนวิจัยของหน่วยงำน (DRMS) โดย นำยโทน เวชชะ ส ำนักบริหำรวิจัย วันจันทร์ที่ 30 สิงหำคม 2564 เวลำ 13.30-15.30 น. ผ่ำนระบบ Zoom**

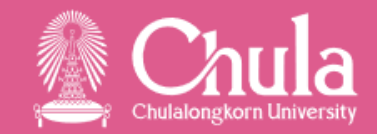

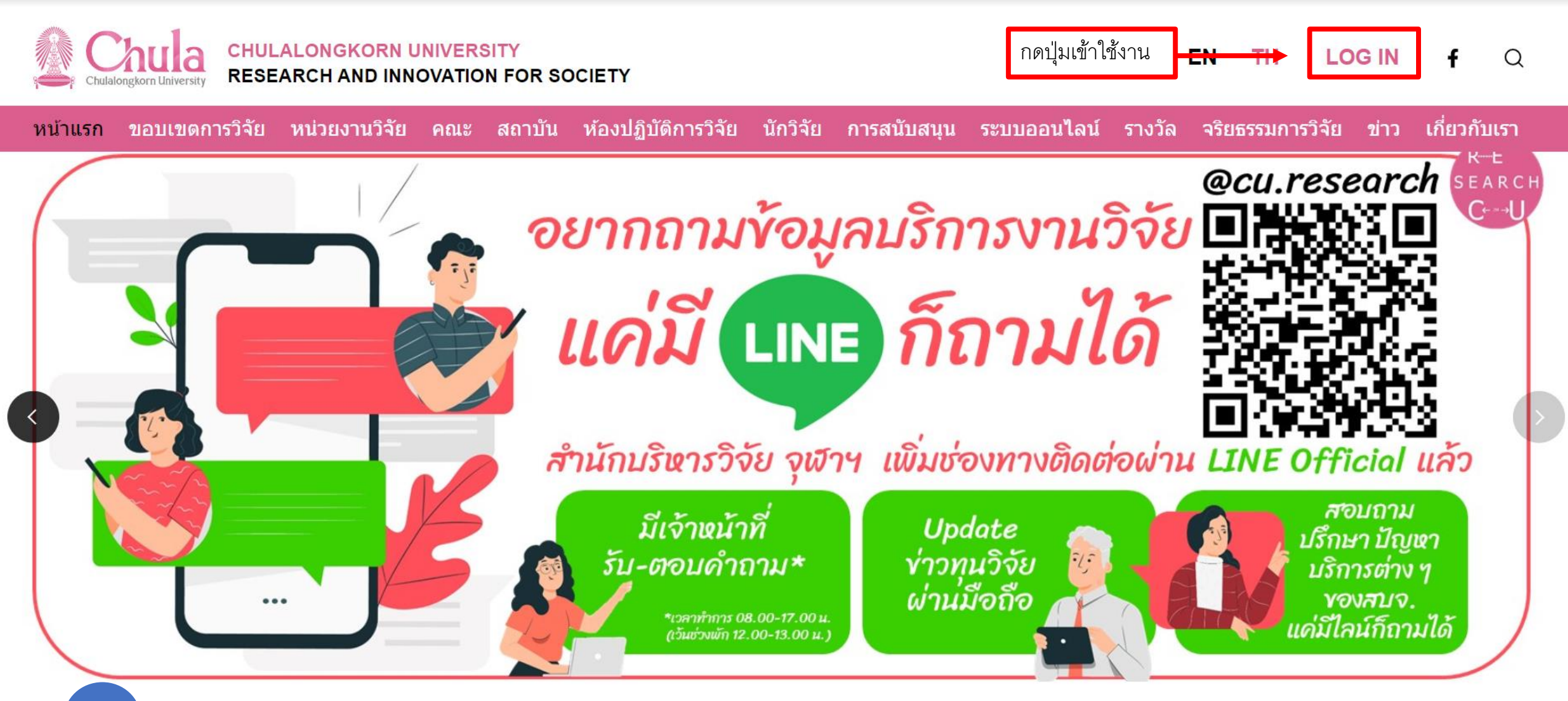

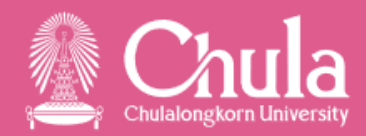

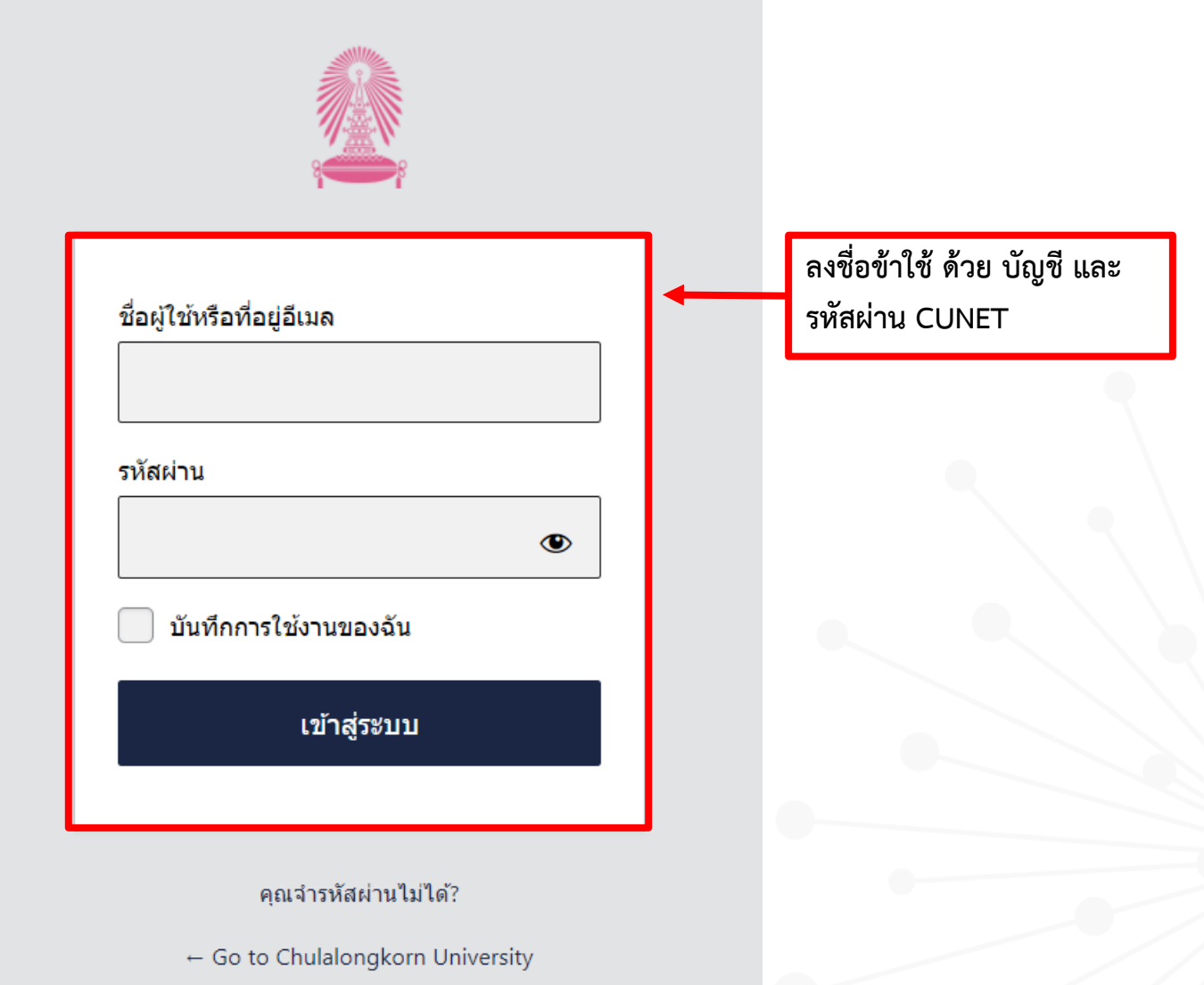

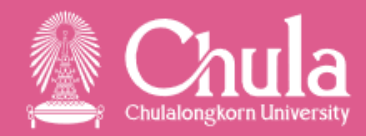

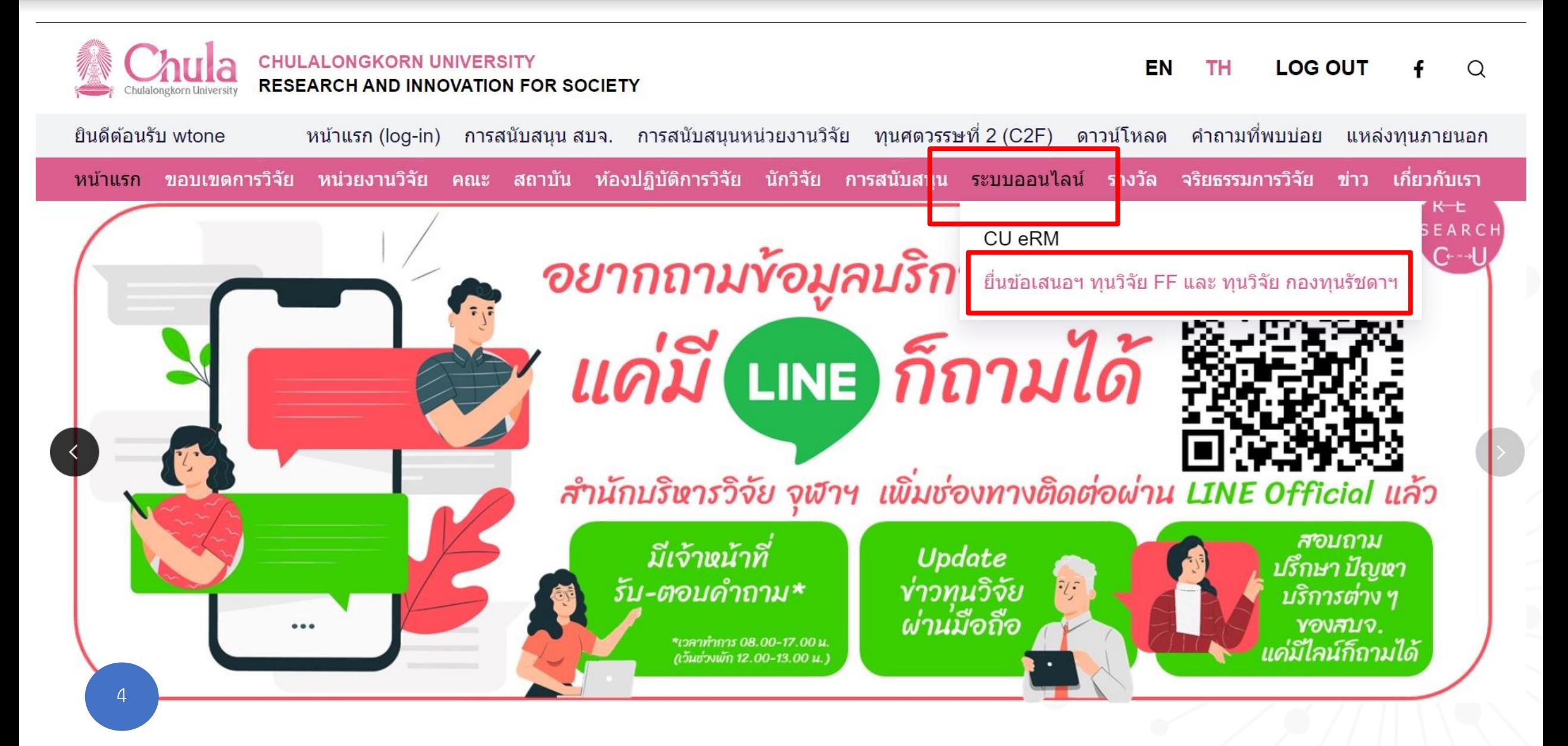

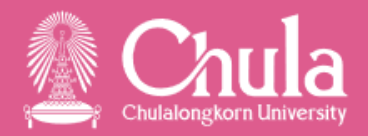

ิ การสนับสนุน สบจ. การสนับสนุนหน่วยงานวิจัย ทุนศตวรรษที่ 2 (C2F) ดาวน์โหลด ยินดีต้อนรับ wtone หน้าแรก (log-in) คำถามที่พบบ่อย ีแหล่งทนภายนอก ิทน้าแรก ขอบเขตการวิจัย หน่วยงานวิจัย คณะ สถาบัน ห้องปฏิบัติการวิจัย นักวิจัย การสนับสนุน ระบบออนไลน์ รางวัล จริยธรรมการวิจัย ข่าว เกี่ยวกับเรา

**Intramural Grants** 

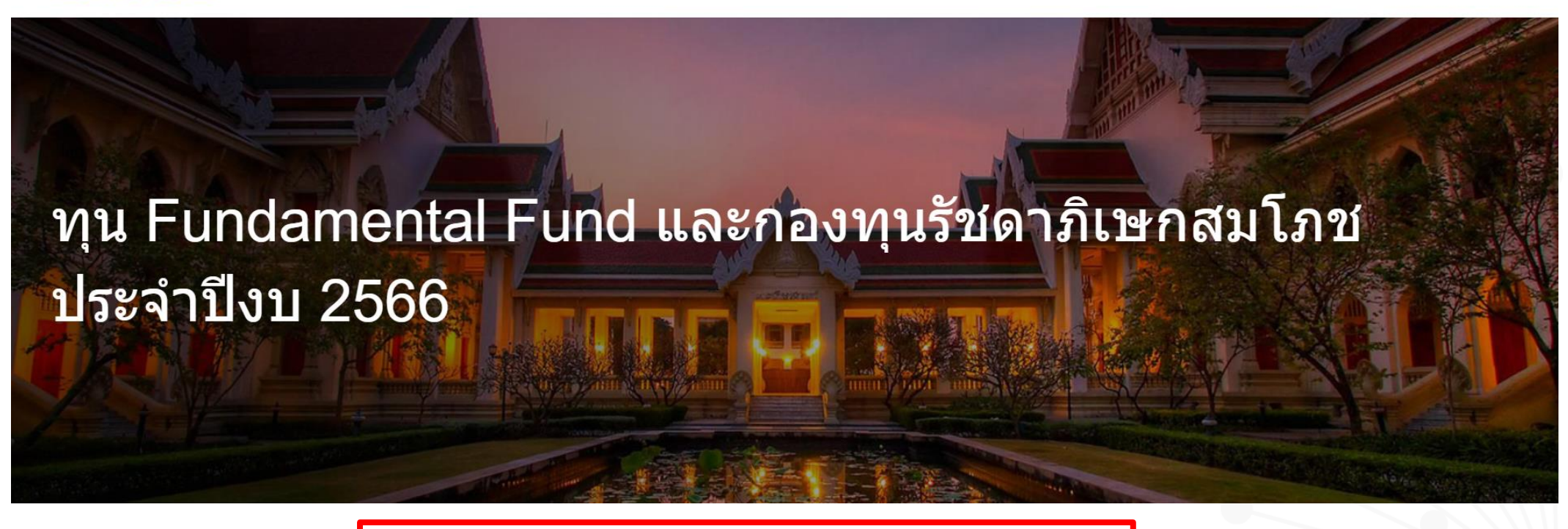

ระบบยื่นข้อเสนอออนไลน์ http://chula.drms.in.th/Login

ลงทะเบียนผู้ใช้ใหม่ https://nriis.go.th/Register.aspx

**ยื่นข้อเสนอโครงกำร**

**ส ำหรับผู้ที่ไม่มีบัญชี ระบบ NRIIS**

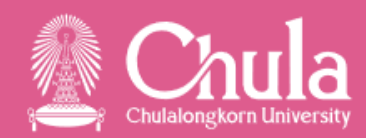

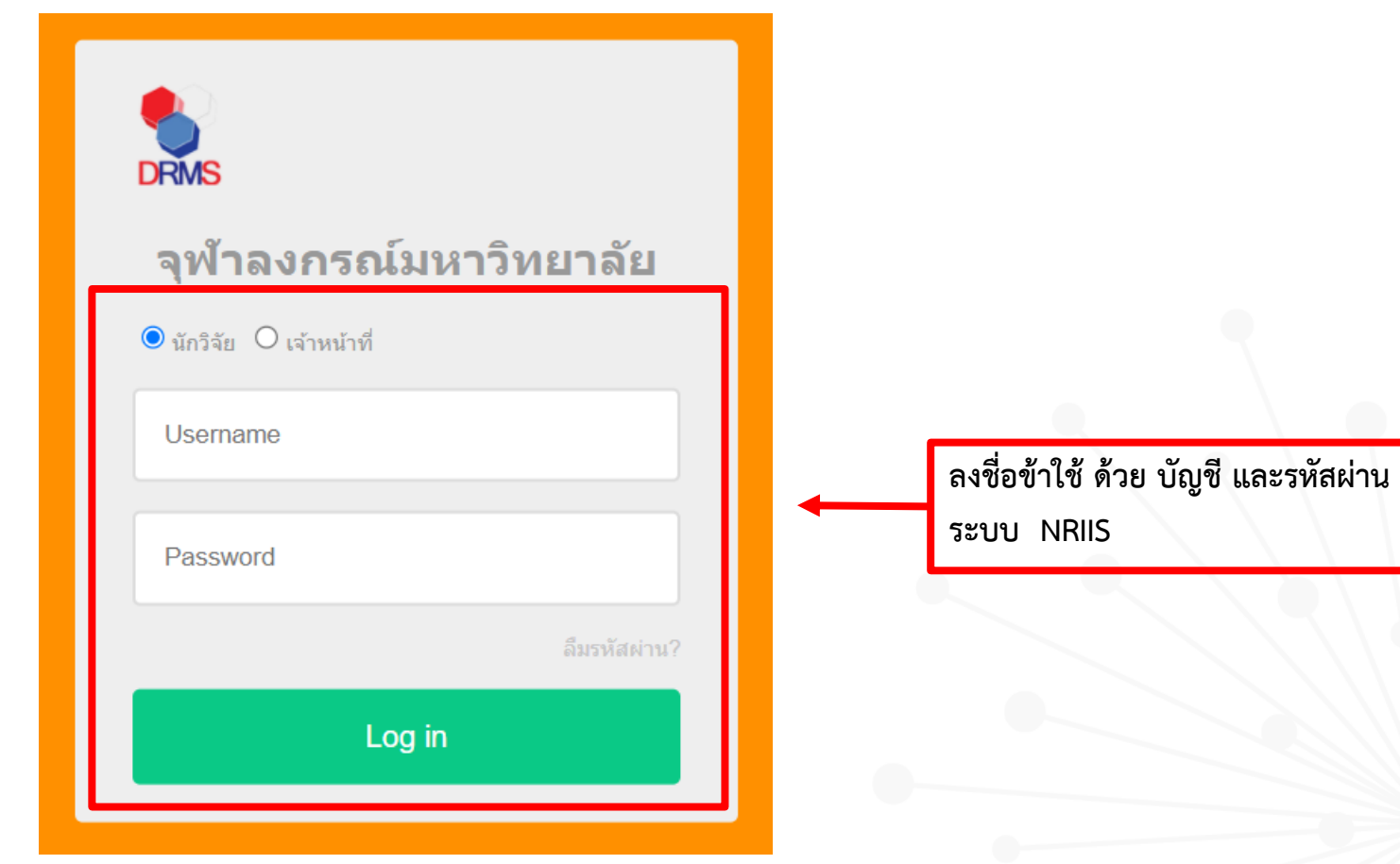

6

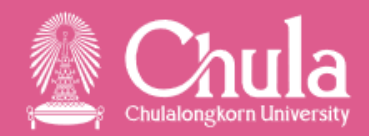

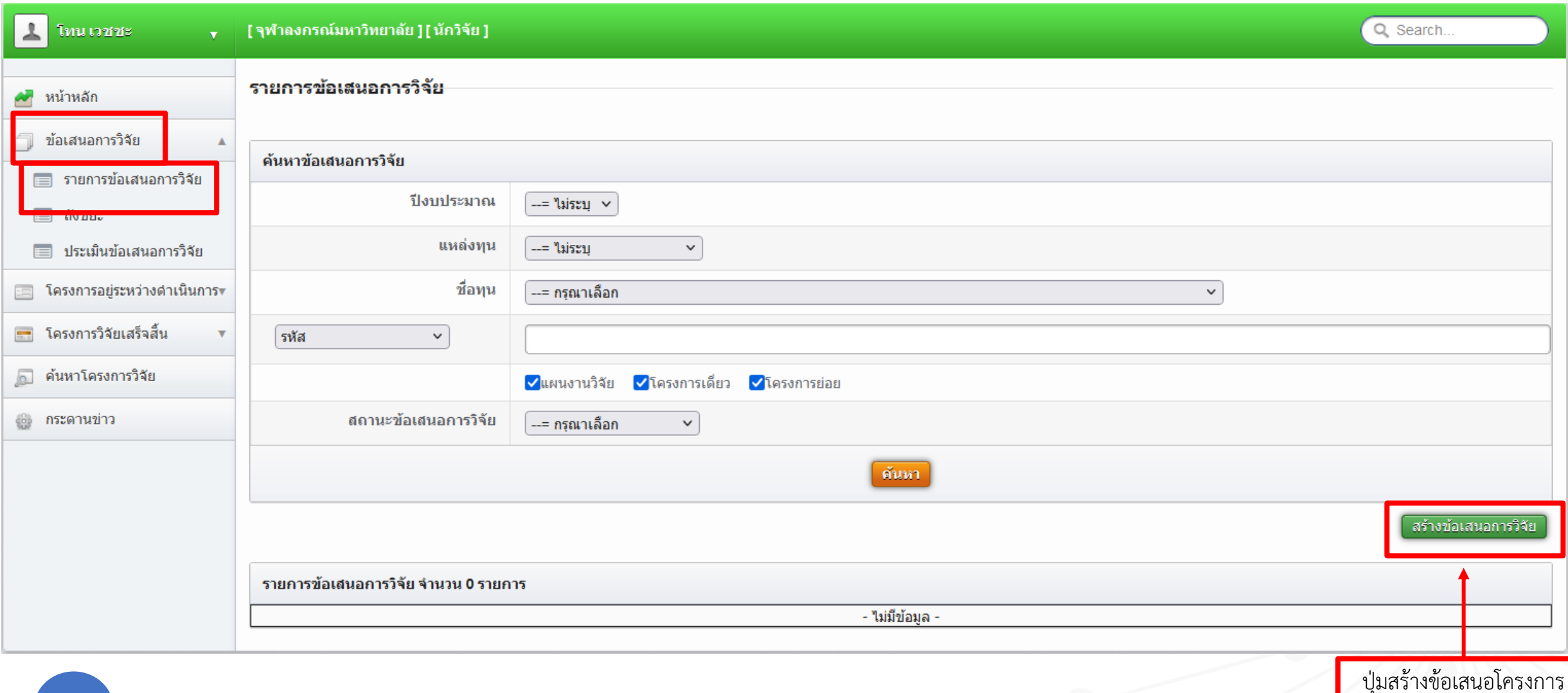

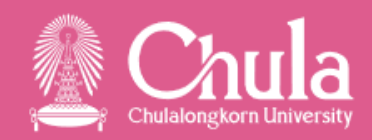

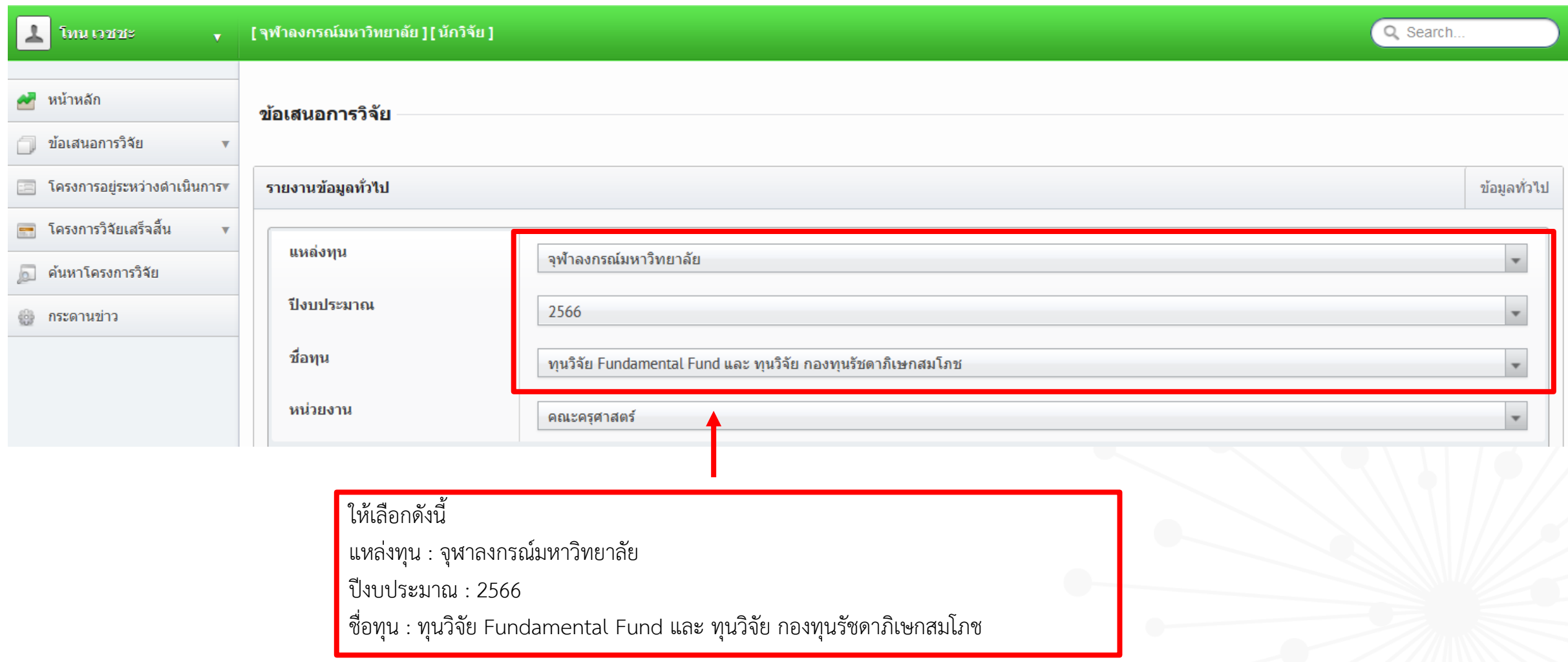

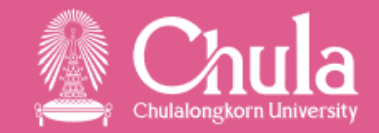

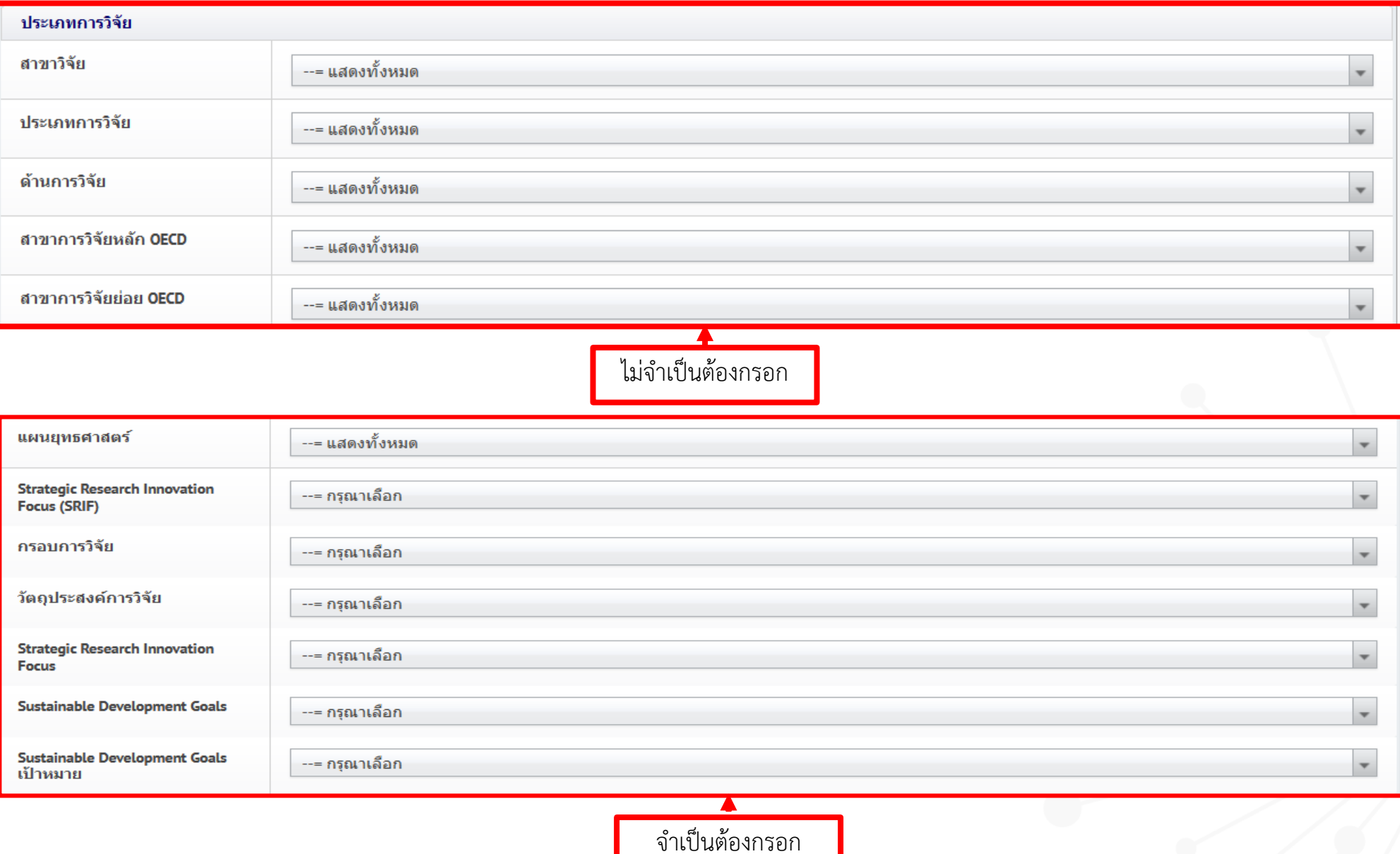

9

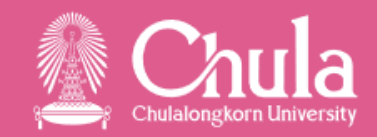

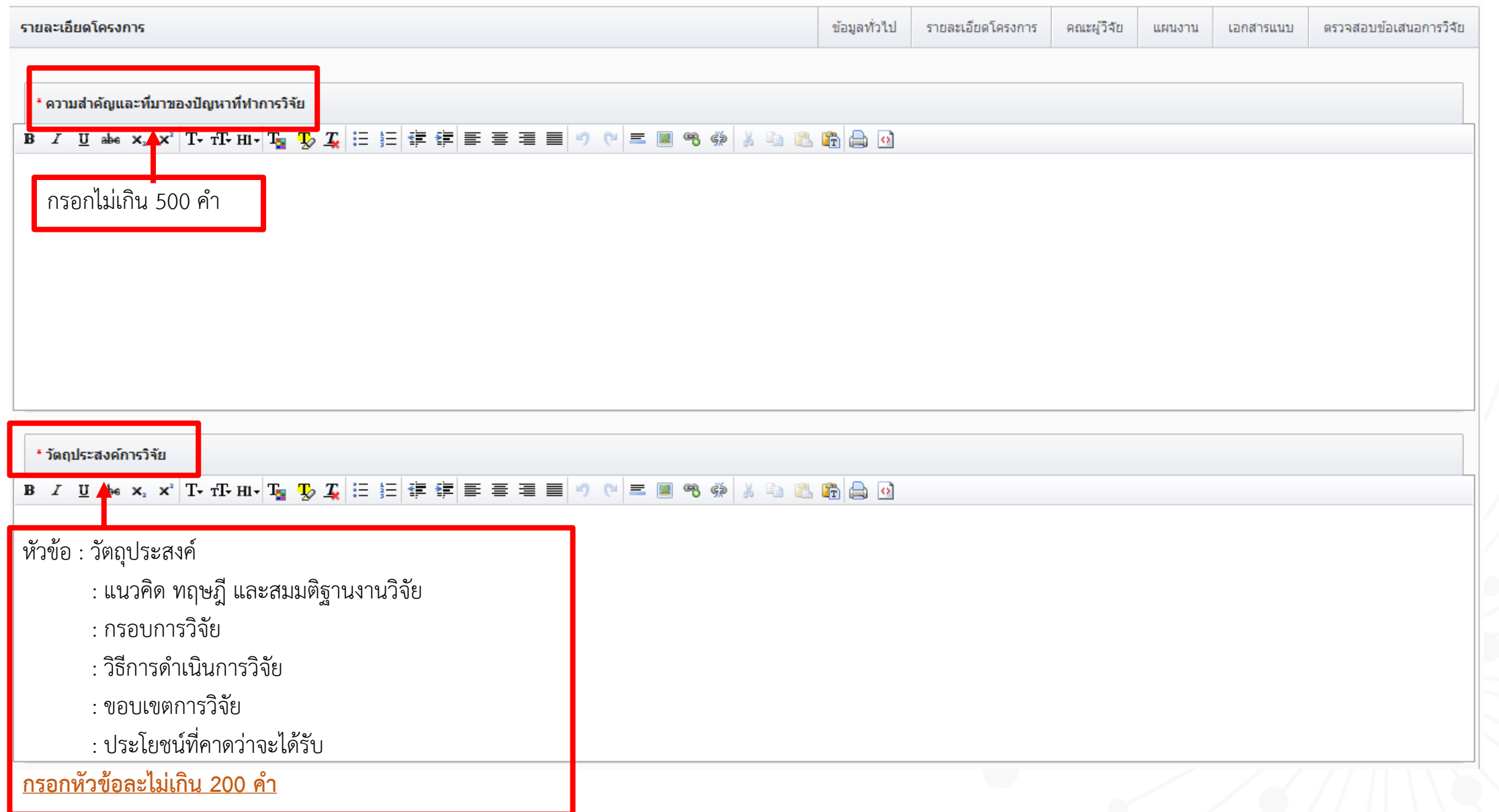

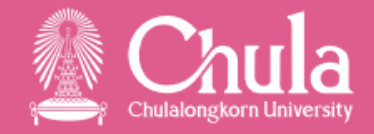

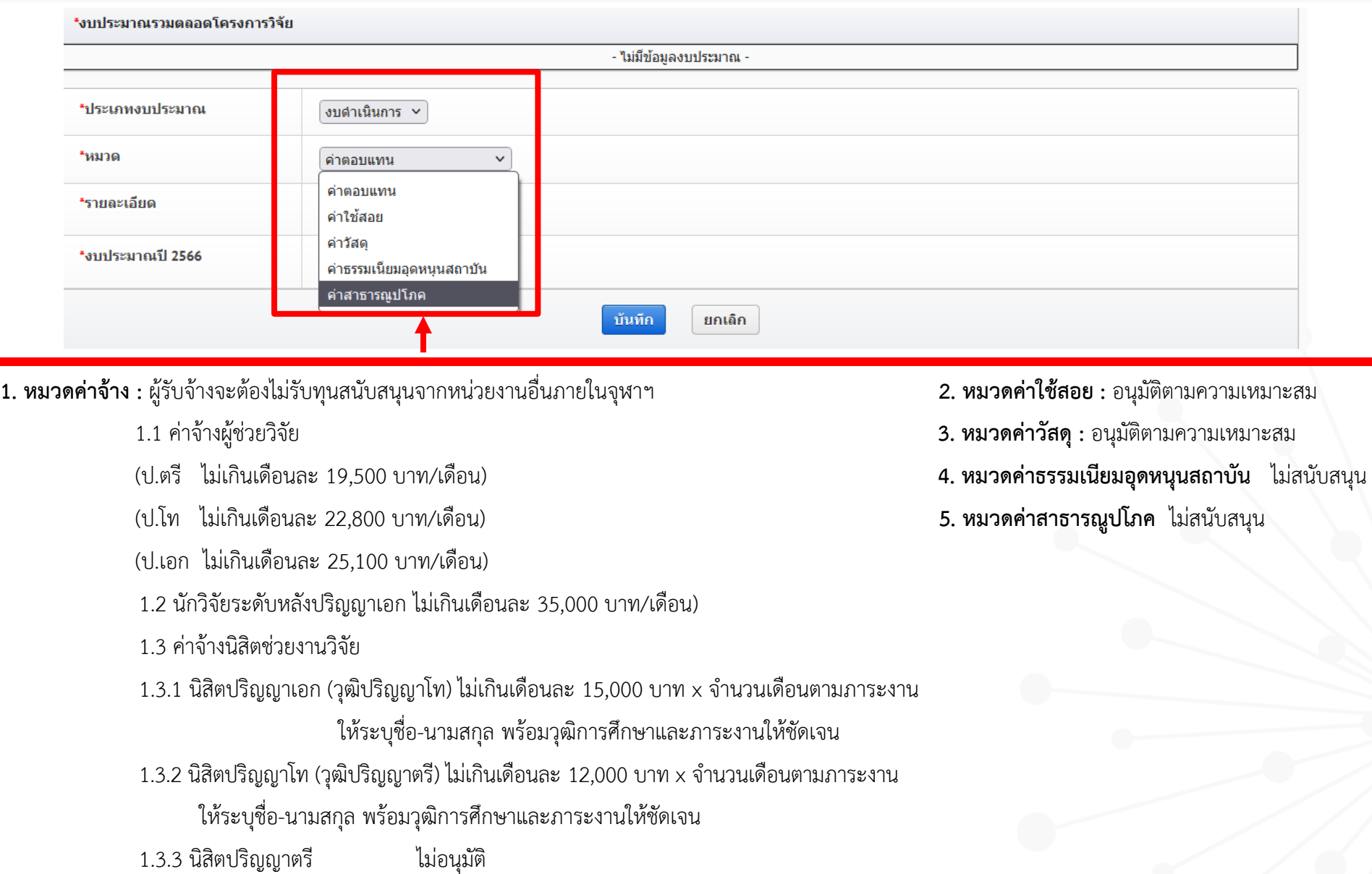

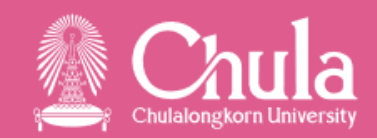

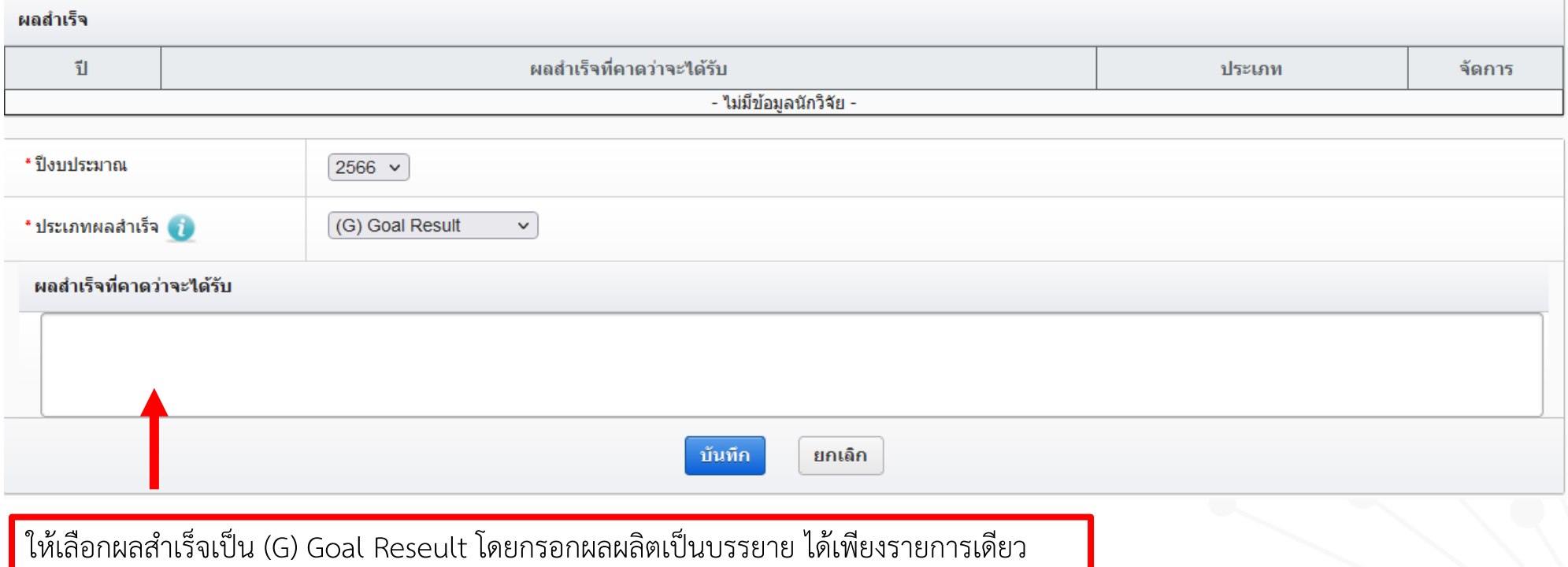

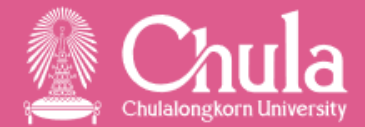

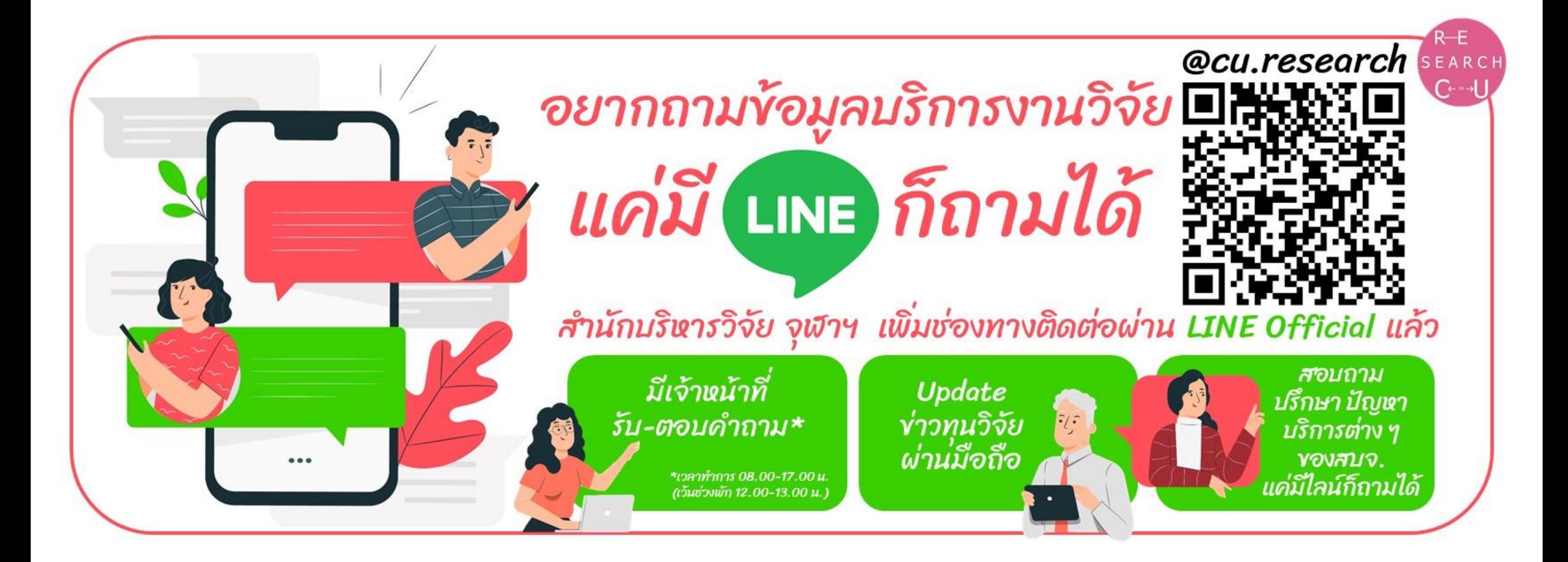

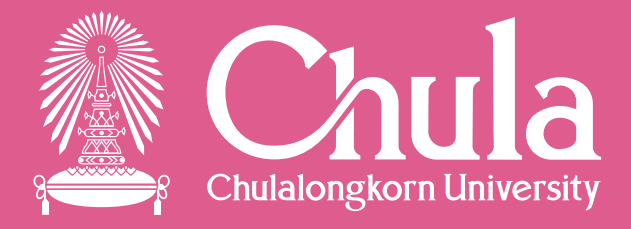

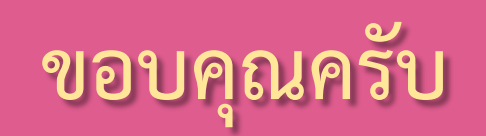

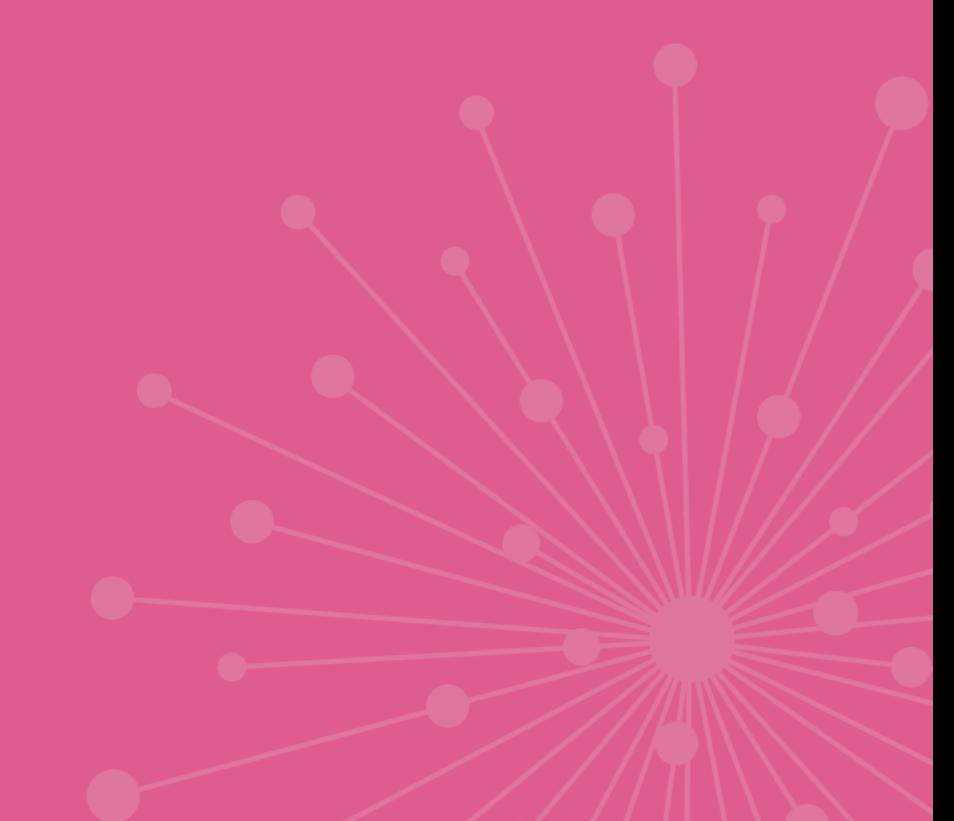